## Recommender Systems

## Recommender System attributes

- Need explicit or implicit ratings by user
	- Purchase is 0/1 rating
		- Movie tickets
		- Books
- Have focused category
	- examples: music, courses, restaurants
	- hard to cross categories with content-based
	- easier to cross categories with collaborative-based
		- users share tastes across categories?

3

## Recommender Systems

- Look at classic model and techniques
	- Items
	- Users
	- Recommend Items to Users
- Recommend new items based on:
	- similarity to items user liked in past: individual history "Content Filtering"
	- Liked by other users similar to this user: collaborative history
		- "Collaborative Filtering"
	- Liked by other users: crowd history
		- easier case

1 2

### Content Filtering

- Items must have characteristics
- user values item
	- ⇒ values characteristics of item
- model each item as vector of weights of characteristics
	- much like vector-based IR
- user can give explicit preferences for certain characteristics

## Buy/no buy prediction method: similarity with centroid

- Average vectors of items user bought – user's centroid
- Find similarity of new items to user's centroid
- Decide threshold for "buy" recommendation

### Example

- user bought book 1 and book 2
- Average books bought =  $(0, 1, 0.5, 0)$
- Score new books
	- $-$  dot product gives: score(A) = 0.5; score (B)= 1
- decide threshold for recommendation

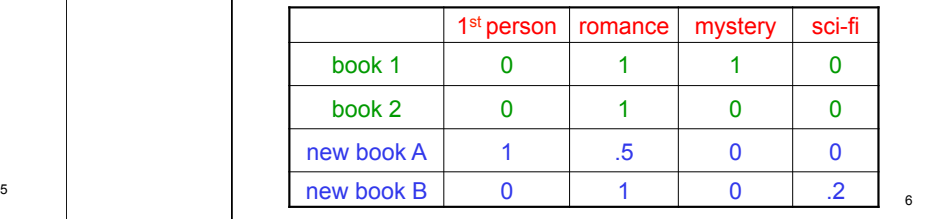

## Method issues

• Centroid best way to build a preference vector?

7

- What metric use for similarity between new items and preference vector? - Normalization?
- What if users give ratings?
	- Centroid per rating value?
- how include explicit user preferences
- How determine threshold?

#### Example with explicit user preferences

How use scores of books bought?

Try: preference vector  $p$  where component  $k =$ user pref for characteristic k if  $\neq 0$ avg. comp. k of books bought when user pref =0 0 pref for user = "don't care"

 $1<sup>st</sup>$  per | rom | mys | sci-fi

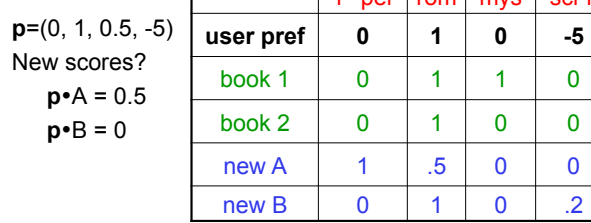

## Other methods: machine learning

- Major alternatives based on classifiers
	- Training set: items bought and not bought
	- Train classifier many algorithms
	- Classify new item as buy/no buy
- Observations
	- Uses books not bought. Problems?
	- Multiple rating value
		- Can use multiple classes  $\overline{9}$  10

## Limitations of Content Filtering

- Can only recommend items similar to those user rated highly
- New users – Insufficient number of rated items
- Only consider features explicitly associated with items
	- Do not include attributes of user

Applying content filtering methods to search

- Characterize documents (info. objects)
	- topic analysis?
	- other properties, e.g.:
		- Domain of source
		- Date of publication/update
- Characterize individuals
	- deduce from properties of objects interact with

11

– user provided preferences

Applying content filtering methods to search, cont.

- Query filters documents to consider
	- Convert query to topic-based?
		- Too error prone?
	- Modify query to bias towards user's preferred topics?
- Ranking is recommendation – Use similarity to user's characterization

#### Example study: Personalizing Web Search Using Long-term Browsing History (in *WSDM11*)

- Goal: rerank – top 50 results from Google query
- Query is initial filter to get results from Google
- Strategy:
	- score snippets from search result against user profile
	- rerank based on snippet score

13

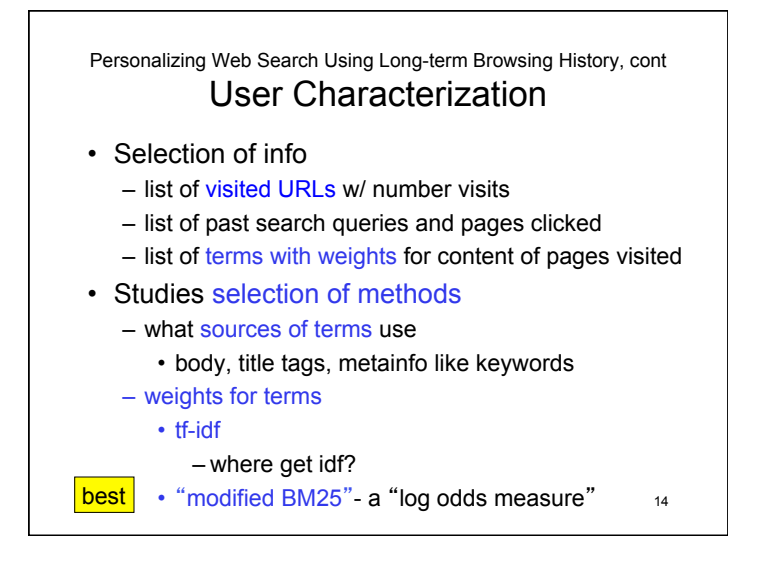

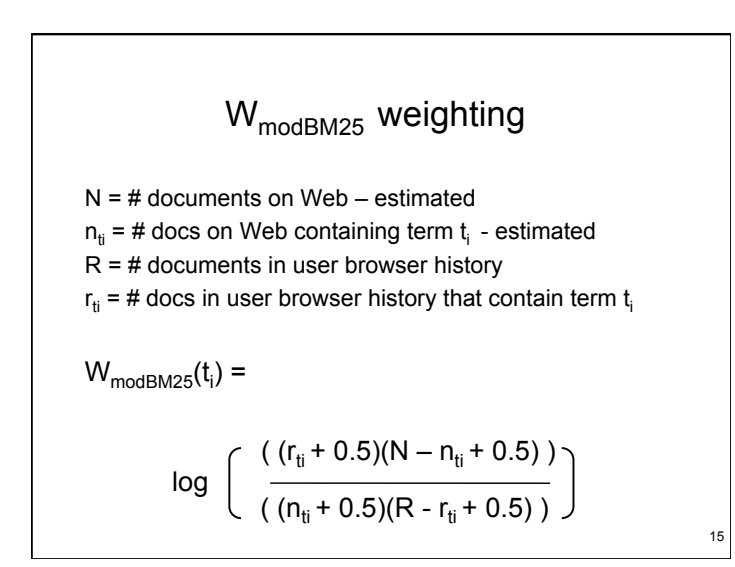

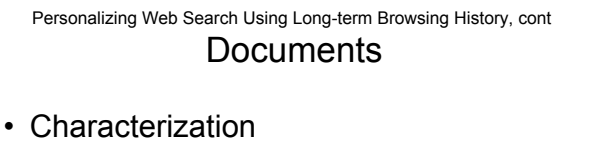

- words in snippet
- original rank by Google search
- Scoring
	- best performing: language-based model
		- based on content (terms)
		- adjustments for
			- URLs previously visited
			- original rank of snippet in search

#### Scoring a snippet

 $N_{si}$ = # unique words in snippet s

- $r_{si}$  = rank of snippet  $s_i$  in original search results
- $n_i$  = # previous visits by user to web page with snippet  $s_i$
- $w(t_k)$  = weigth of term  $t_k$  in user profile
- $W_{total}$  = sum of all term weights in user profile

$$
\texttt{score}_\textsf{lang\texttt{. model}}\left(s_i\right) = \Sigma_{k=0}^{N_{si}}\textsf{log}\,\left(\, \left(w(t_k)+1\right)/w_\textsf{total}\right)
$$

• modif. for URLs previously visited:

score<sub>w/URL</sub>(s<sub>i</sub>)= score(s<sub>i</sub>)\*(1+α\*n<sub>i</sub> ) *parameter* α

• modif to acct. for orig. rank:

 $\text{score}_{\text{worig}}(s_i) = \text{score}(s_i)^*(1/(1+\text{log }(r_{si})))$ 

- Personalizing Web Search Using Long-term Browsing History Evaluation
- "offline" evaluation:
	- relevance judgments by volunteers
	- used to select best of algorithmic variations
- online evaluation of best variations:
	- add-on to Browser by volunteers
	- interleave original results (no personalization) with results reranked by snippet score
	- record clicks by user which list from

20

Personalizing Web Search Using Long-term Browsing History Results

- Offline: normalized DCG, avg. of 72 queries
	- Google's ranking w/out personalization: 0.502
	- best-performing of variations for reranking: 0.573
- Online
	- 8% queries: # clicks from original and reranked same
	- of rest: 60.5% queries: more clicks from reranked 39.5% queries: more clicks from original

#### **Observation**

• Reranking can be done completely in browser if enough space for data for user profile  $19$ 

What we've just seen: Applying content filtering to search

Now back to recommender systems: Collaborative Filtering

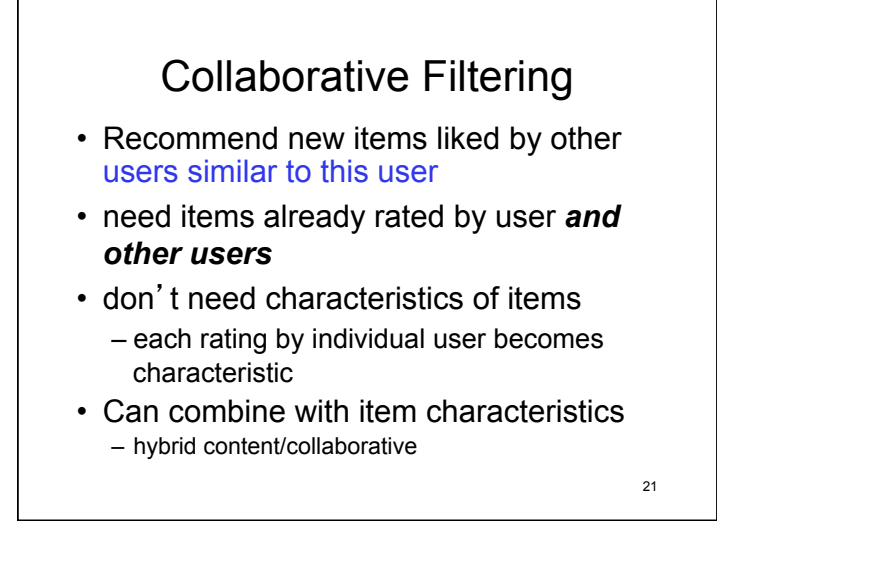

## Major method types

- Nearest neighbor
	- Use similarity function
	- Prediction based on previously rated items

22

- Matrix Factorization
	- "Latent factors"
	- Matrix decomposition
- Both use (user  $\times$  item) matrix – vector similarity

Example of nearest neighbor: Preliminaries

• Notation

 $- r(u,i)$  = rating of i<sup>th</sup> item by user u

- $-I<sub>u</sub>$  = set of items rated by user u
- $-I_{\text{uv}}$  = set of items rated by both users u and v
- $-U_{i,j}$  = set of users that rated items i and j
- Adjust scales for user differences

– Use average rating by user u:

$$
r_u^{\text{avg}} = (1/|I_u|)^* \sum_{i \text{ in } I_u} r(u,i)
$$

- Adjusted ratings: 
$$
r_{\text{adj}}(u,i) = r(u,i) - r_u^{\text{avg}}
$$

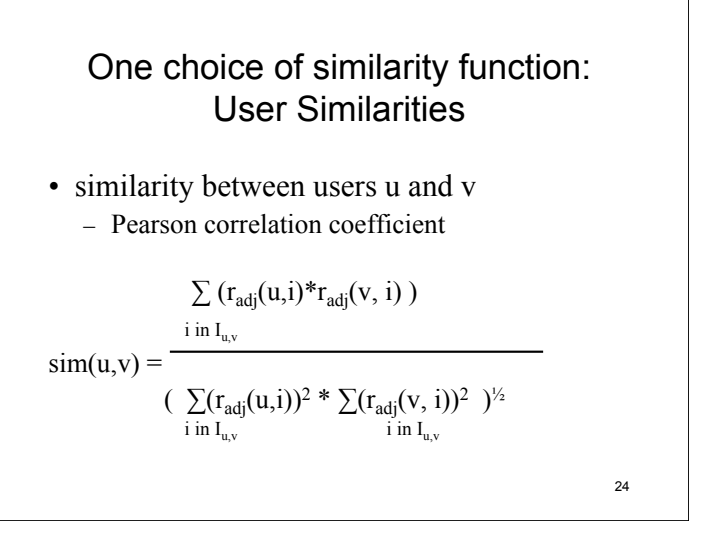

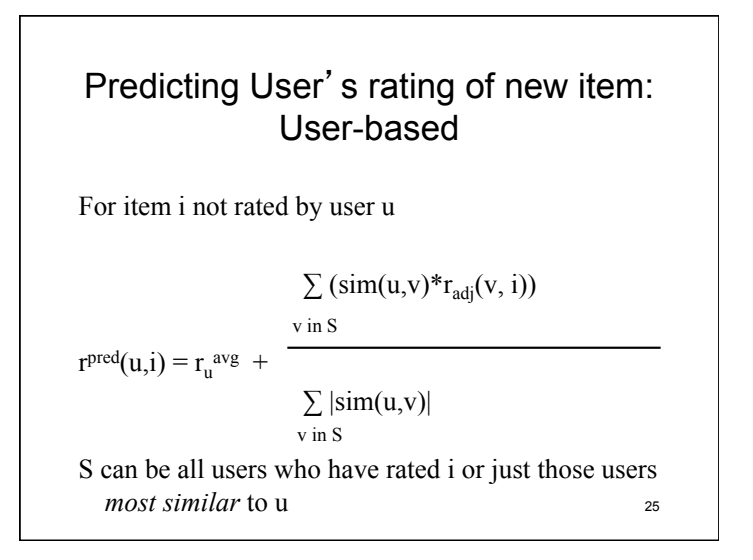

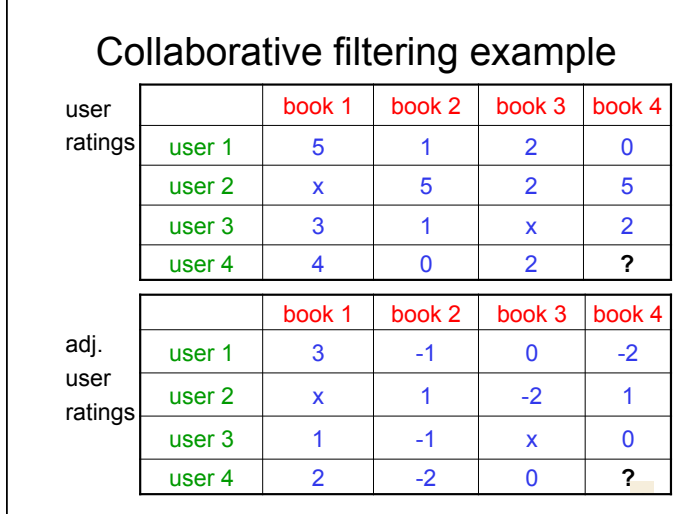

27 Collaborative filtering example •  $\sin(u1, u4) = (6+2)/(10*8)^{1/2} = .894$ •  $\sin(u2, u4) = (-2)/(5*4)^{1/2} = -.447$ •  $\sin(12.14) = (2+2)/(2*8)^{1/2} = 1$ • predict r(u4, book4) = 2 +  $\frac{(-2)^* .894 +1^* (-.447) + 0^* 1}{0.01 + 117 + 1}$  $= 2 - 0.955 \approx 1$ .894 + .447 + 1

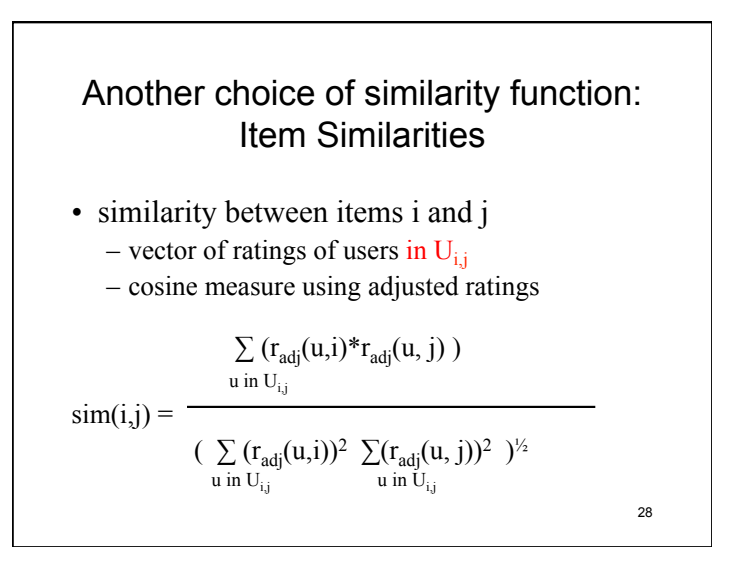

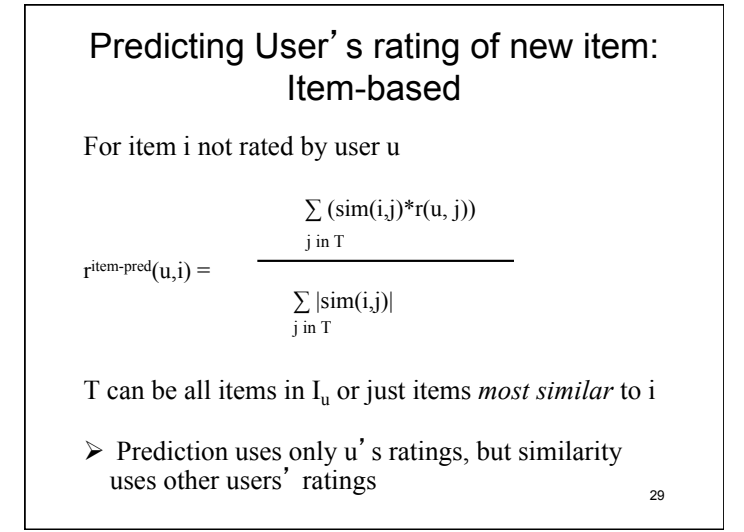

# Limitations

- May not have enough ratings for new users
- New items may not be rated by enough users
- Need "critical mass" of users – All similarities based on user ratings

But can take user "out of comfort zone"

## Applying nearest-neighbor collab. filtering concepts to search

- Collaborative histories
	- How determine user similarity?
		- Clicking URL = buying product?
		- Behavior on only identical searches?
		- Exact URLs or general topic interests?
			- Hybrid content-based and behavior-based
		- Computational expense?
			- Argues for general topic-interest characterizations
	- How apply similarity?
		- Same search? or Same topic of search?
		- Bias ranking? or Bias topics of results?  $31$

Example from A Large-scale Evaluation and Analysis of Personalize Search Strategies (in *WWW07*)

- Goal: rerank search results
- Based on query log history  $-$  clicks as ratings
- Also uses 67 pre-defined topic categories
- Strategy:
	- get similarity of users based on user history of visited pages
	- find K most similar users to user doing search K nearest neighbor; use K=50
	- calc. score for each result of search based on click history of K nearest neighbors
	- $-$  rerank results of search based on score  $32$

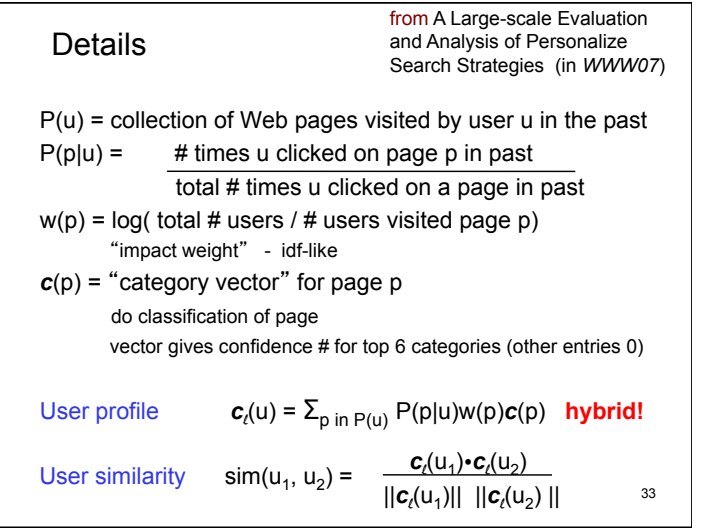

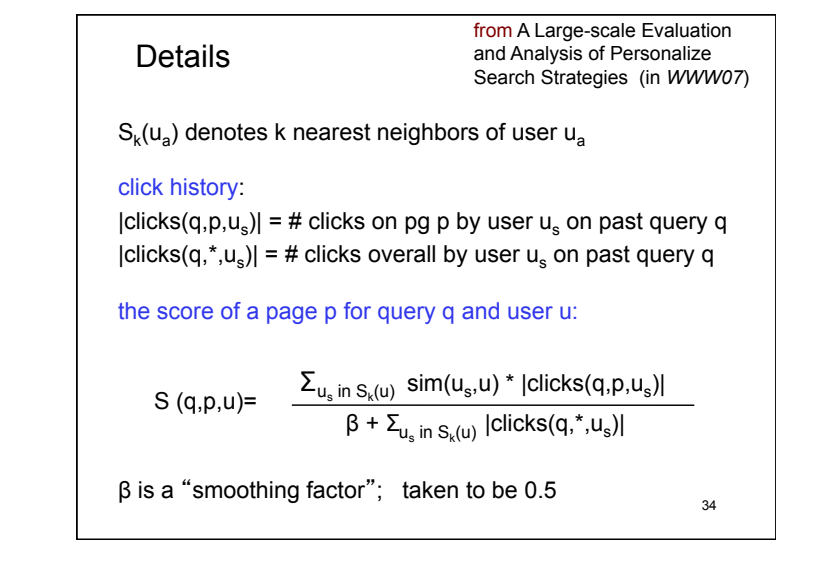

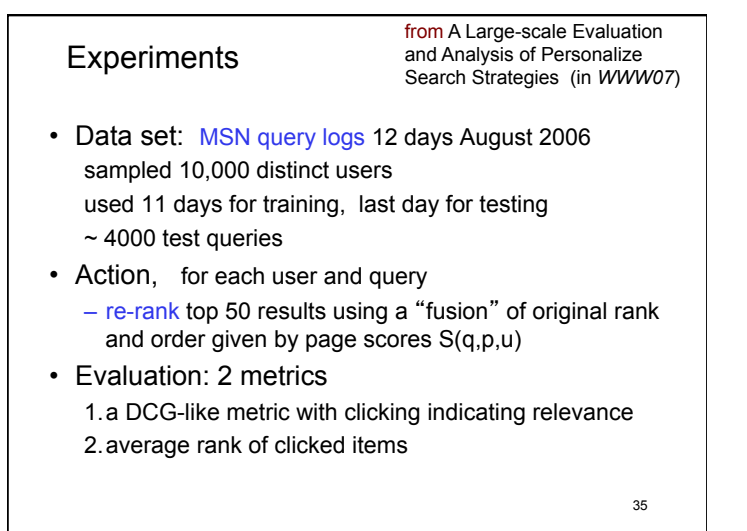

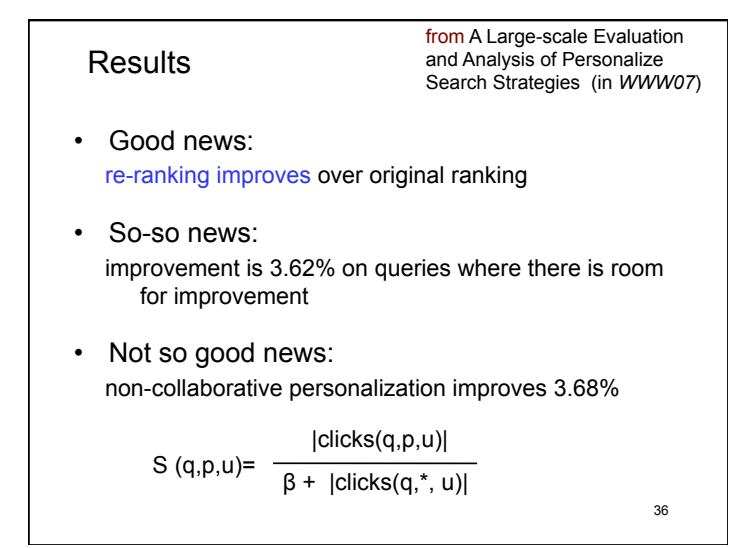

# Where are we?  $\checkmark$  Refinement/Personalization of results • Study techniques of Recommender systems  $\checkmark$  Content filtering • Applying content filtering to search

- Collaborative filtering
	- $\checkmark$  Nearest neighbor methods
		- Applying nearest neighbor method to search
- **NEXT** Matrix factorization methods